## TUTORIAL PARA ELABORAÇÃO DE PROPOSTAS NO SIGPROJ PASSO 1: IR AO LINK : http://sigproj1.mec.gov.br/

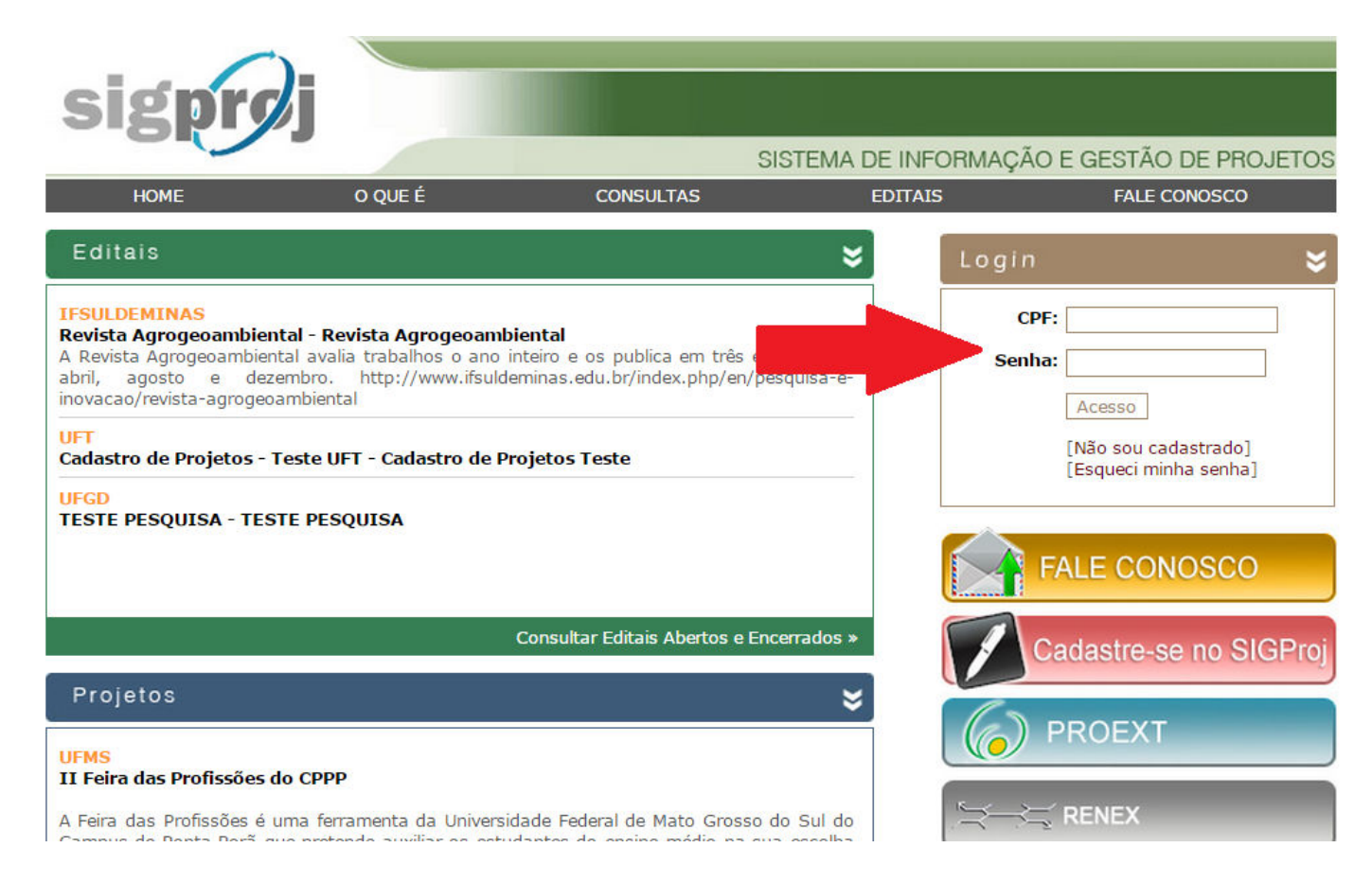

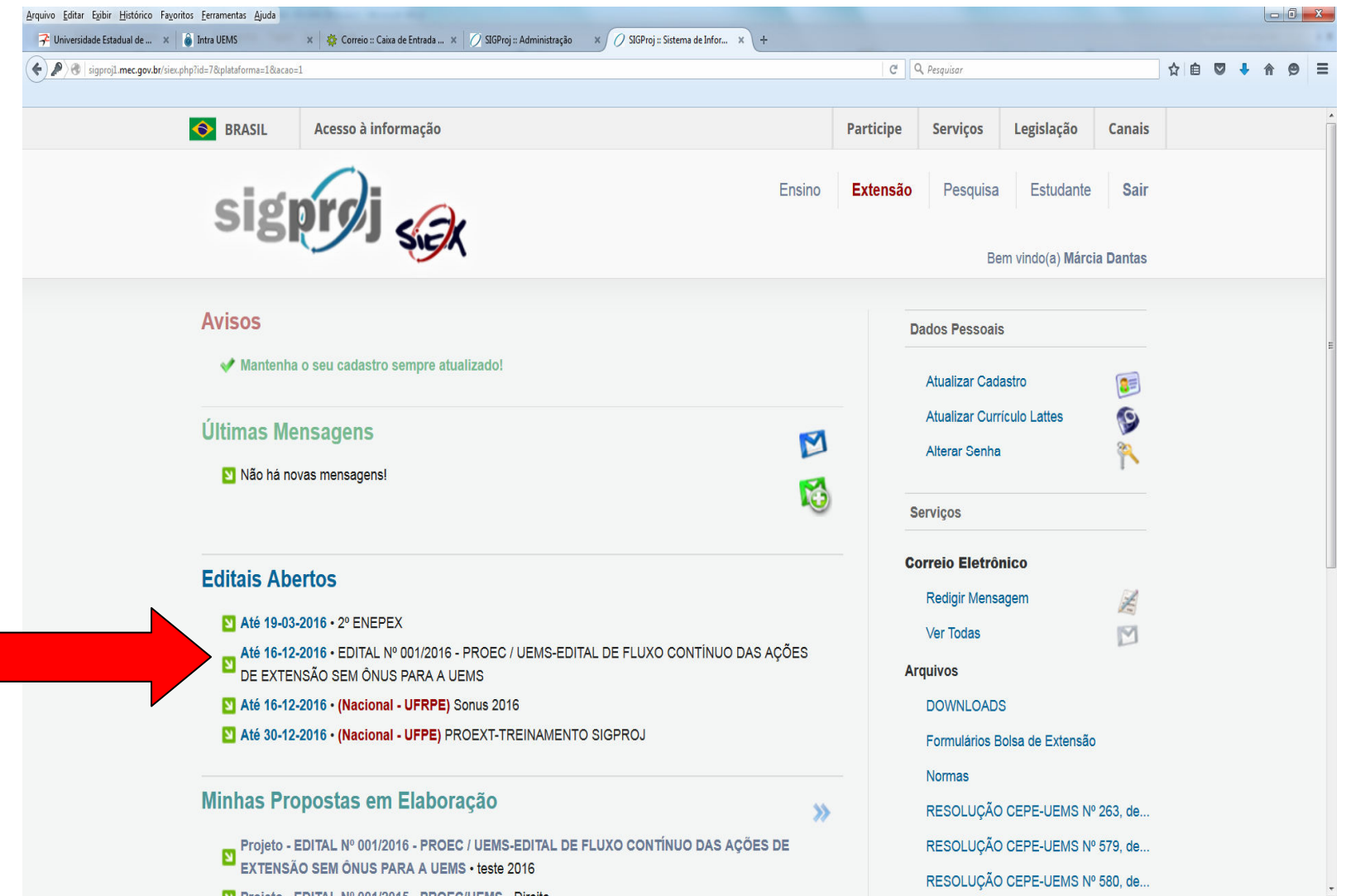

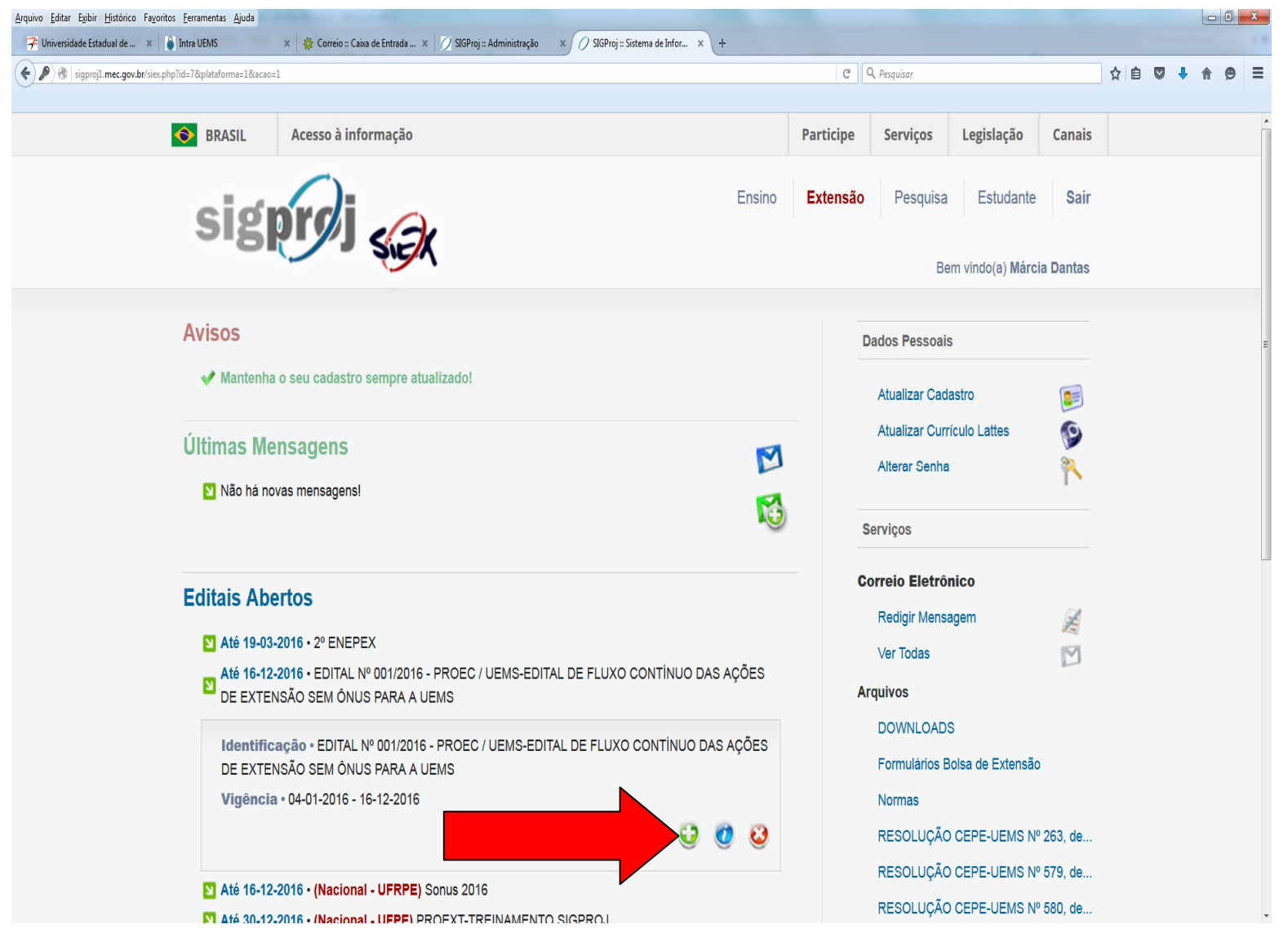

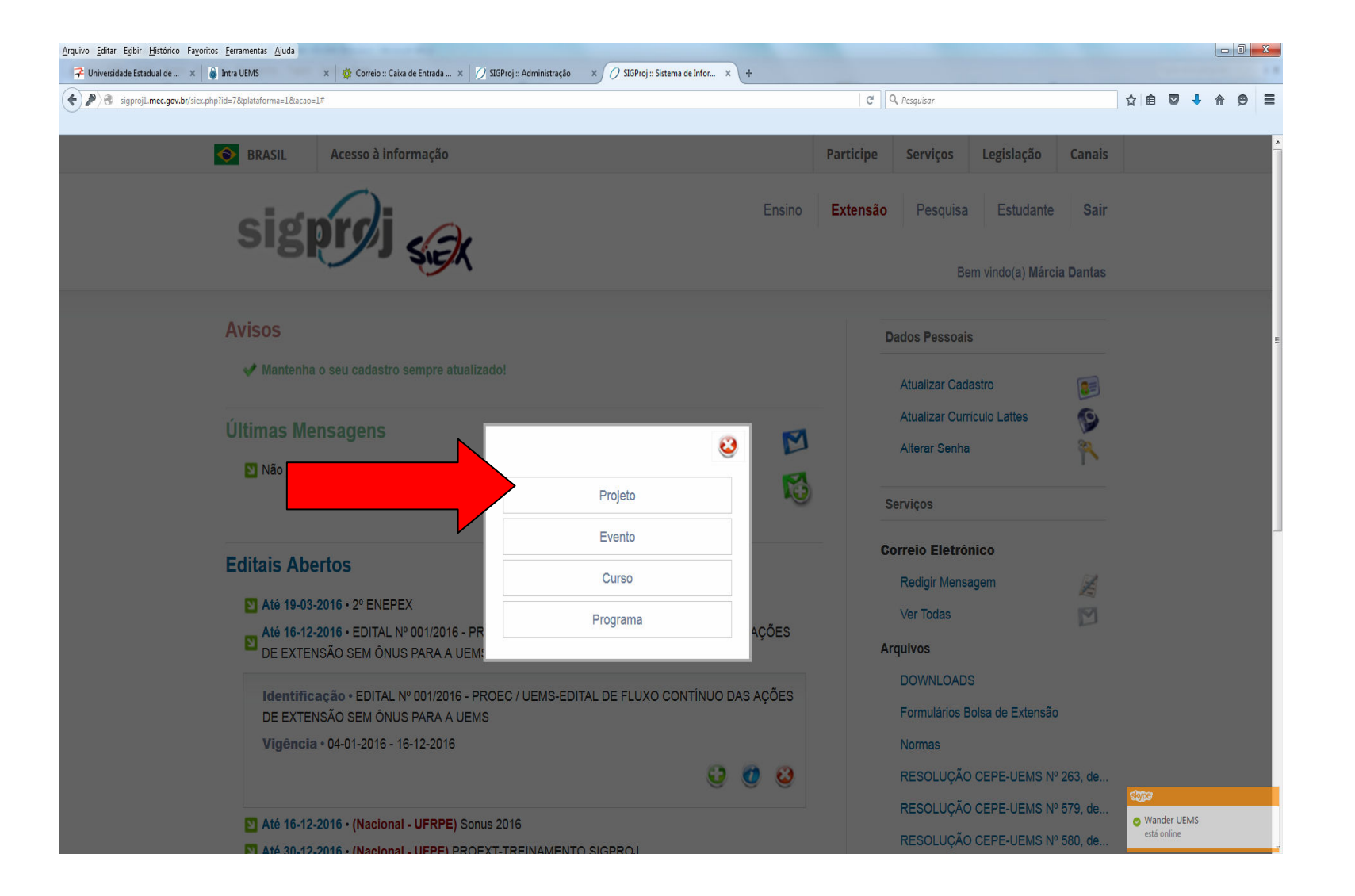

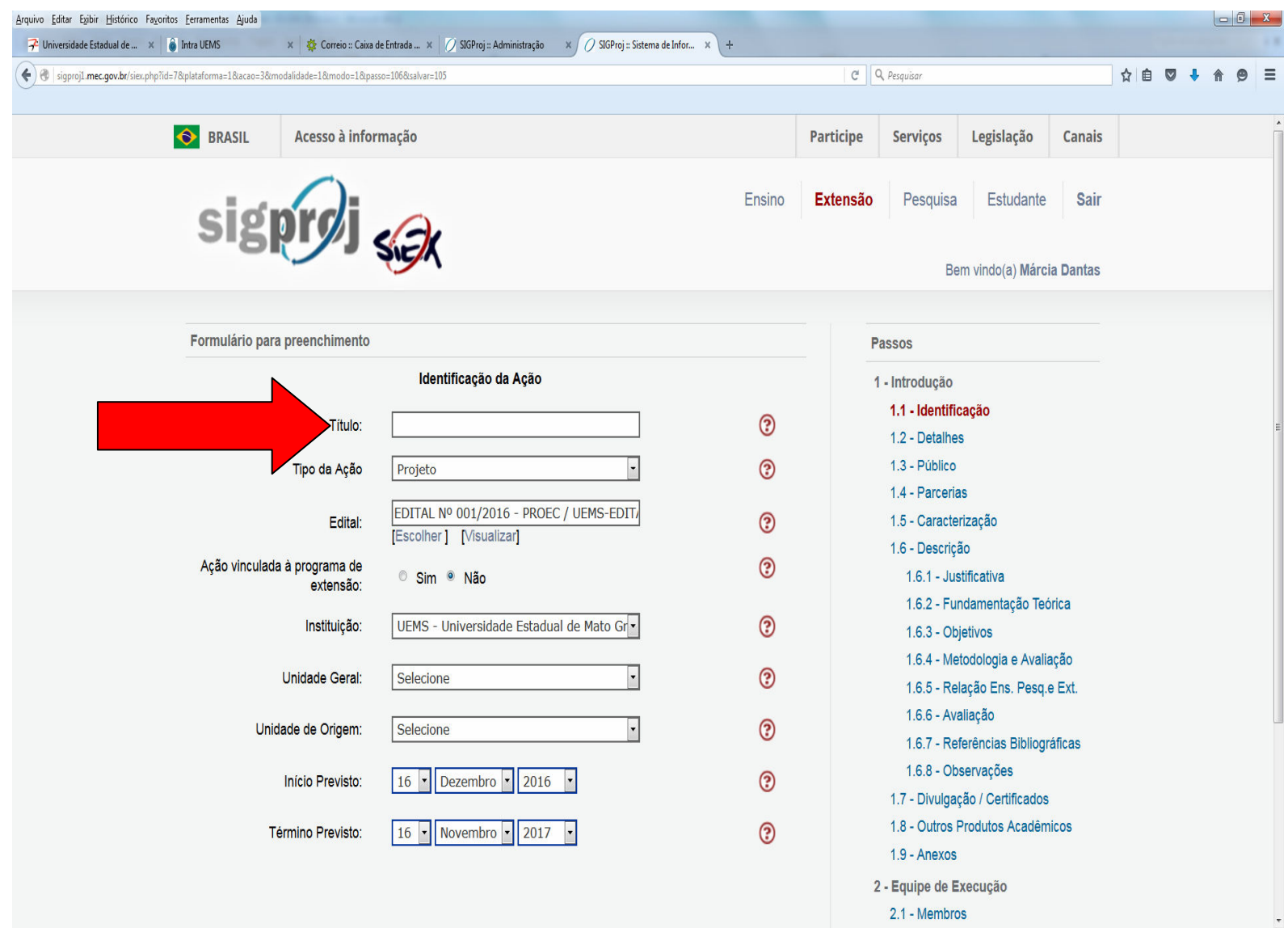

# **SALVAR CADA VEZ QUE SE** PASSA PARA OUTRA ETAPA.

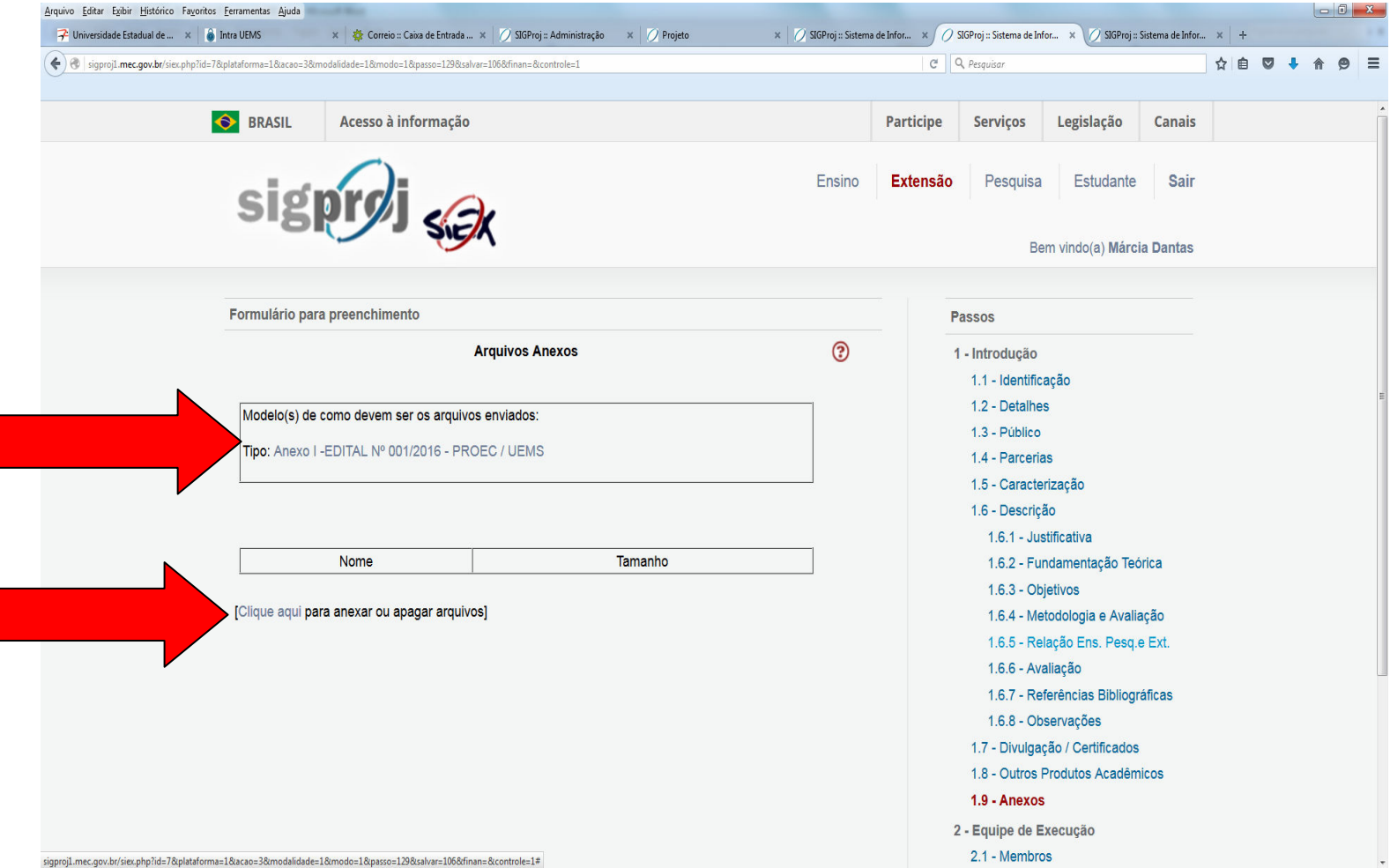

#### **ANEXO 1**

#### EDITAL Nº 001/2016 - PROEC / UEMS

### EDITAL DE FLUXO CONTÍNUO DAS AÇÕES DE EXTENSÃO SEM ÔNUS PARA A UNIVERSIDADE ESTADUAL DE MATO GROSSO DO SUL

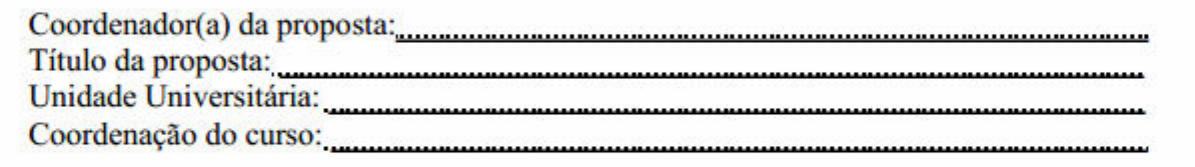

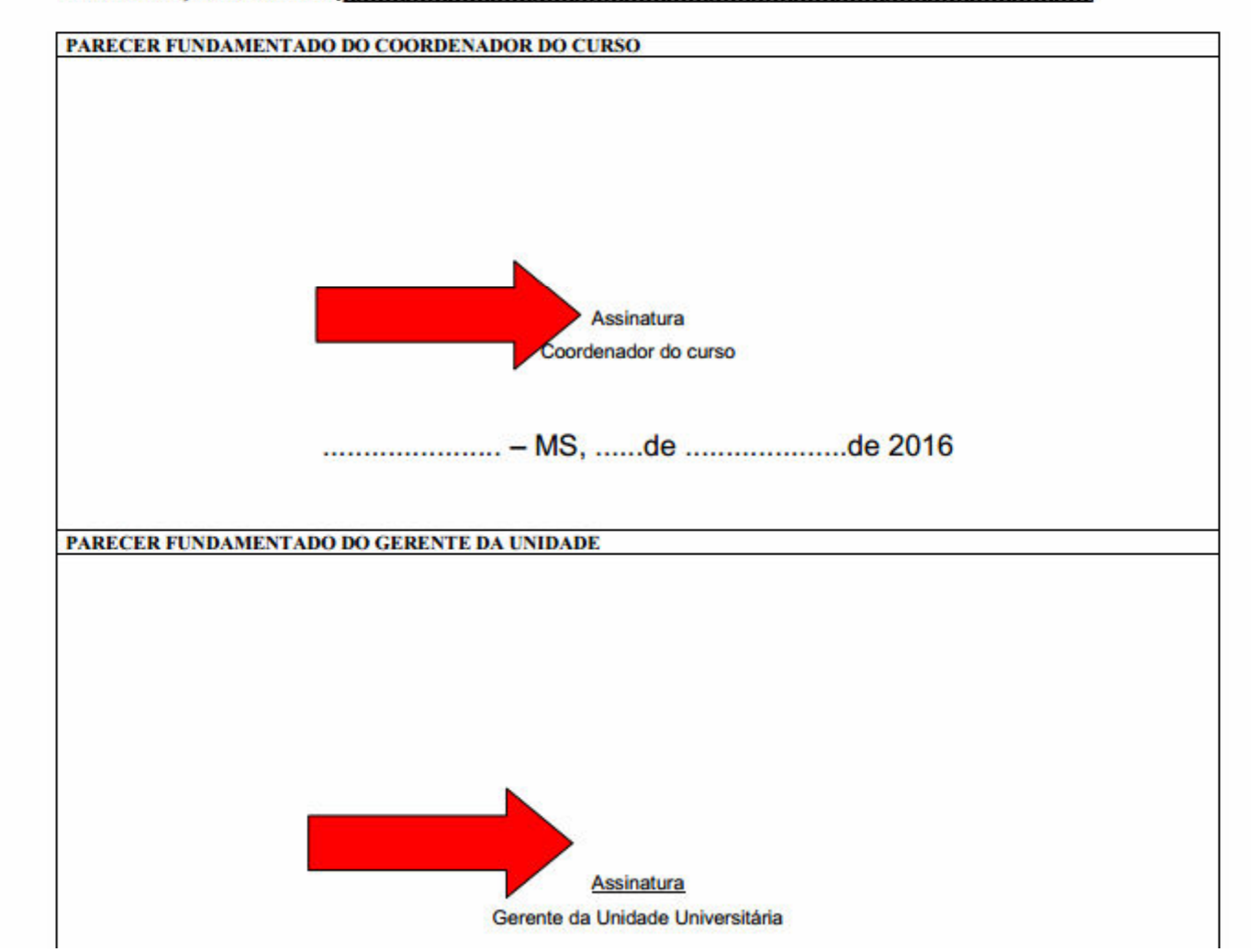

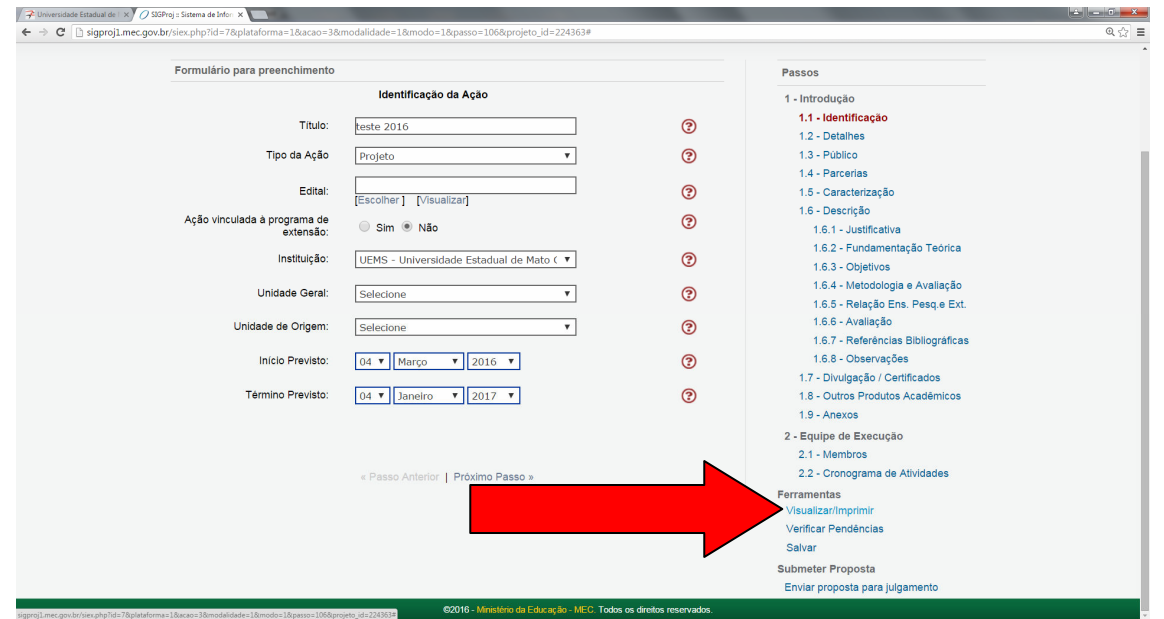

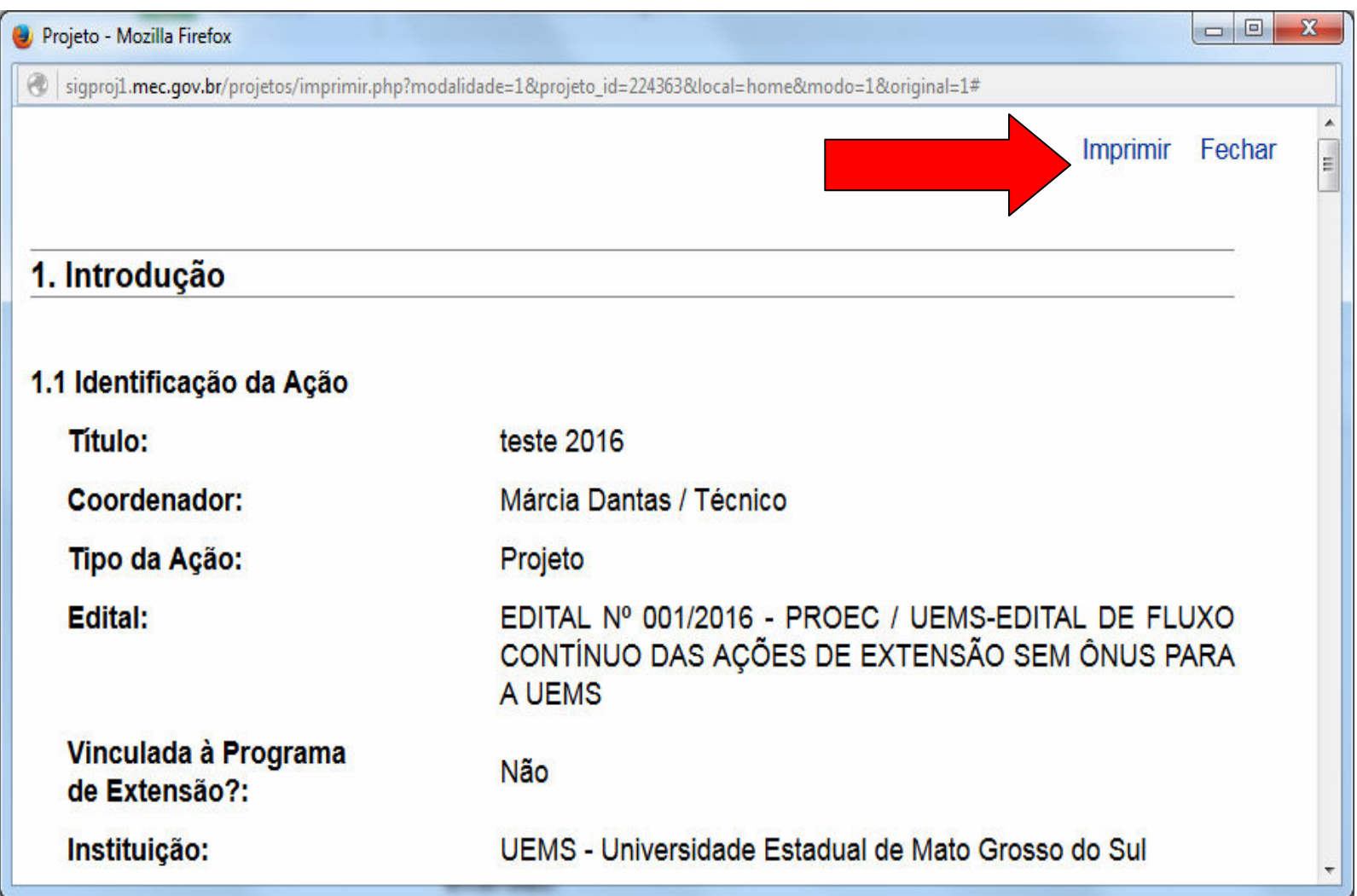

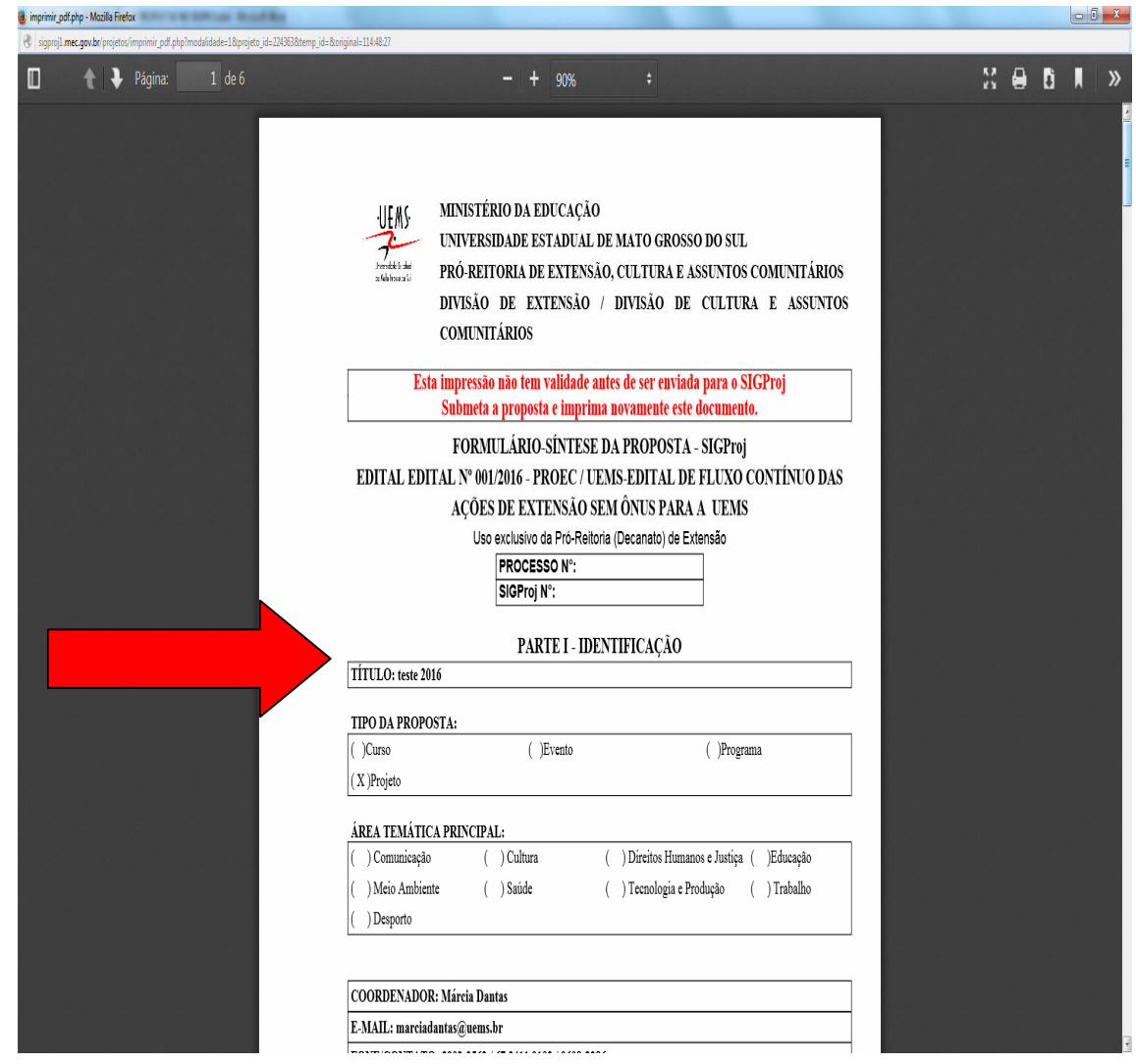

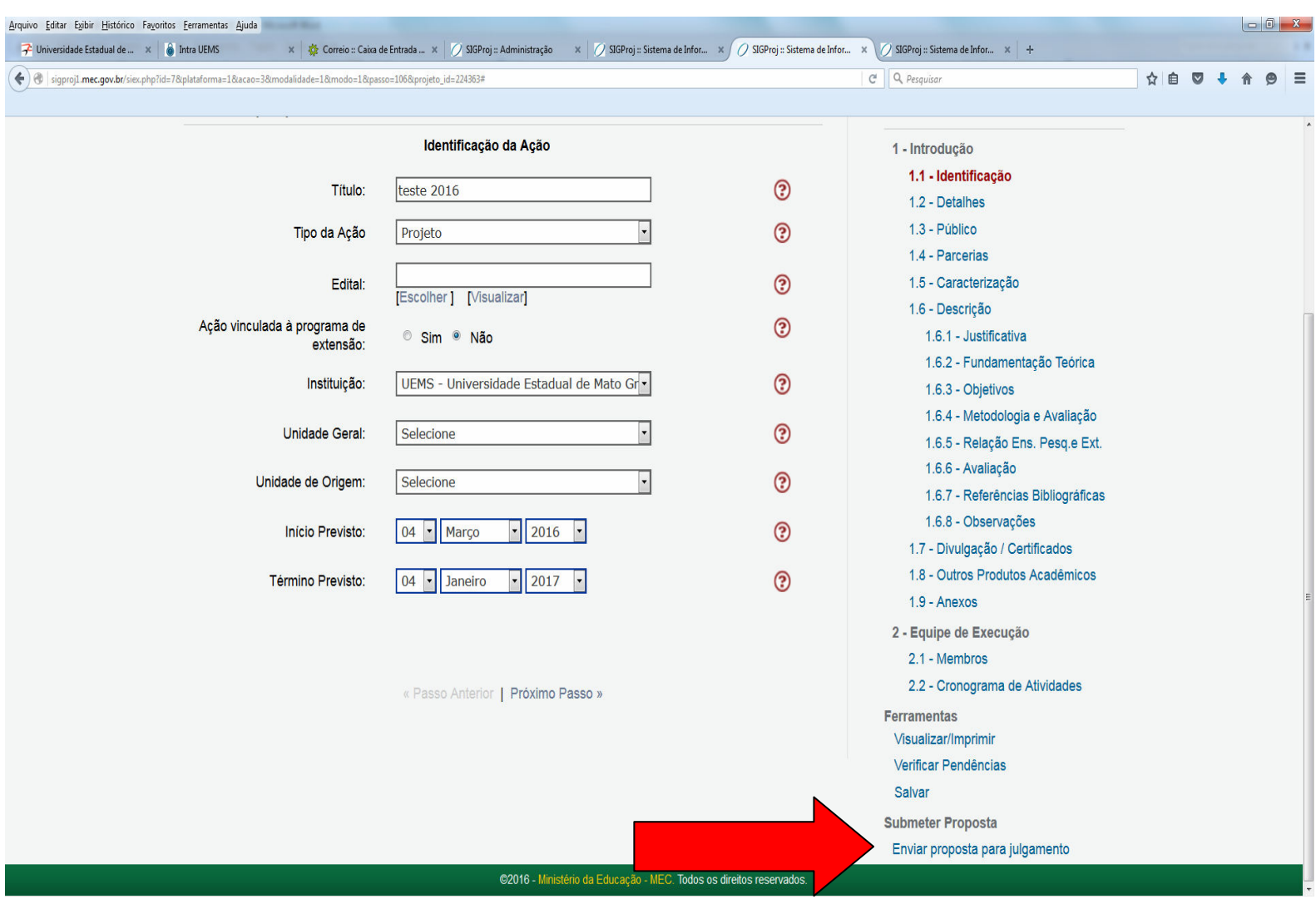